**UPTICK** 

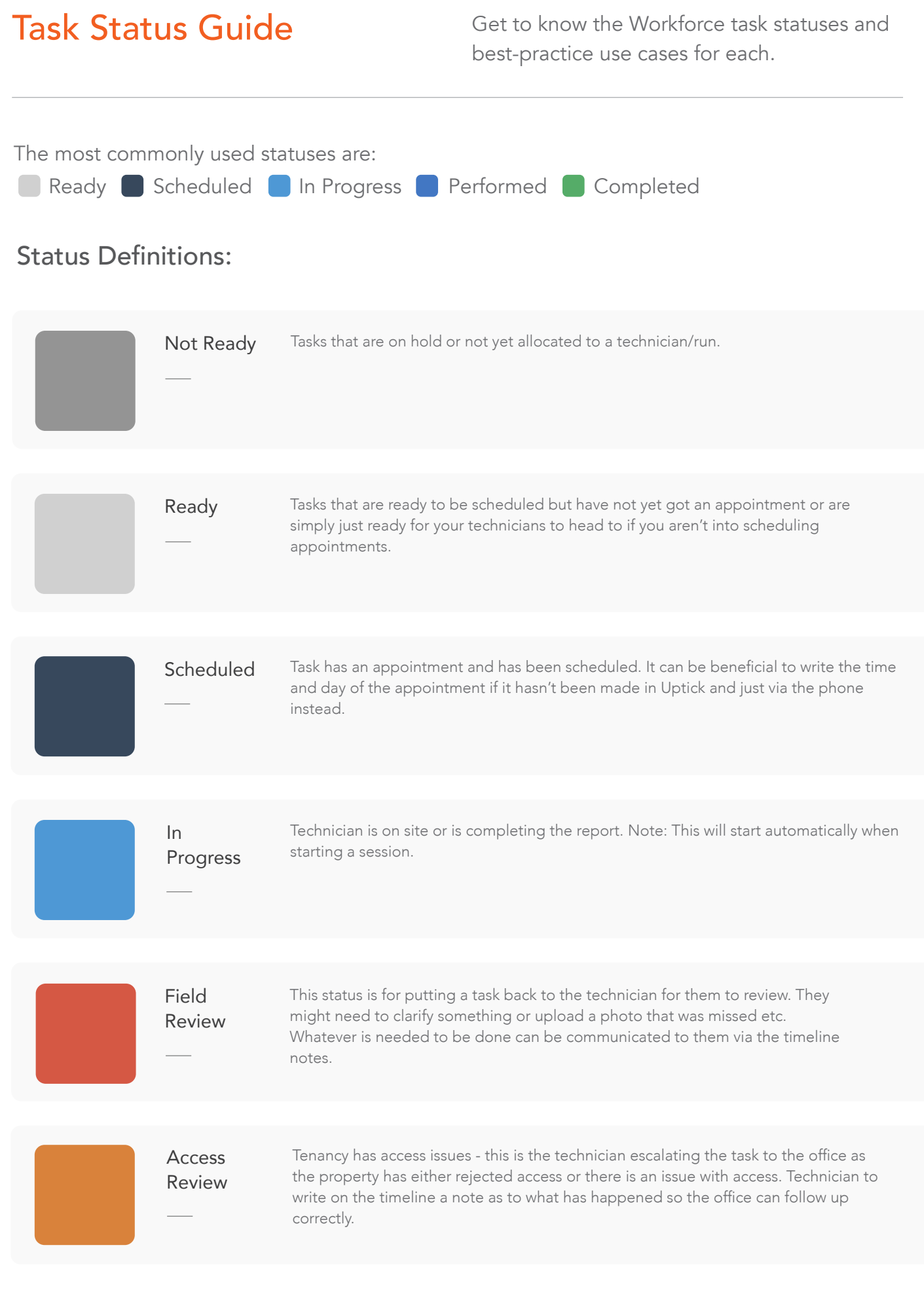

## Task Status Guide

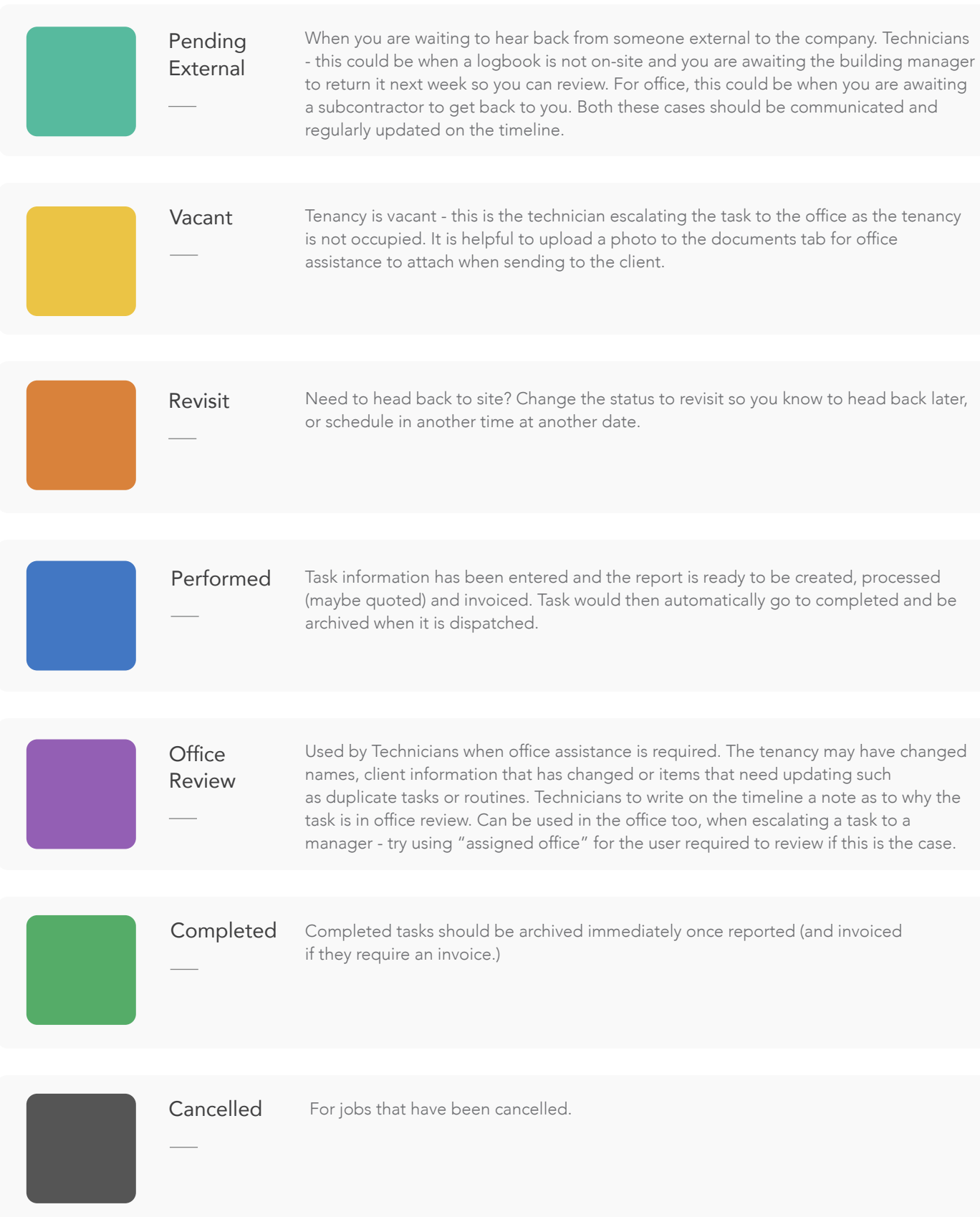